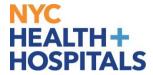

## Welcome to MyChart at NYC Health + Hospitals!

Access your medical record, 24/7, through the MyChart app, or by using your mobile phone web browser **epicmychart.nychhc.org/MyChart** 

**Get started!** Help us stay connected by updating your MyChart account.

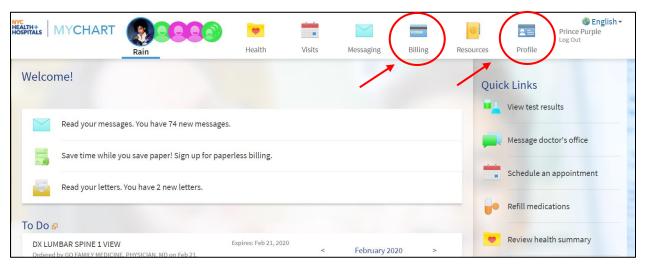

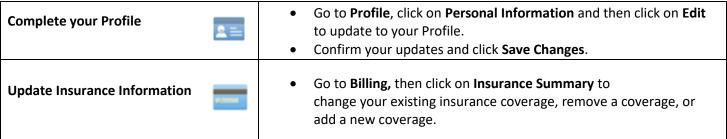

**Get help!** If you have questions about using MyChart, we are here to assist you.

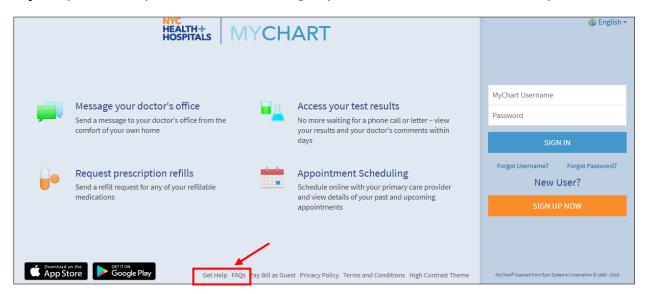

## **Explore!** Your MyChart has features that help us manage your health, together.

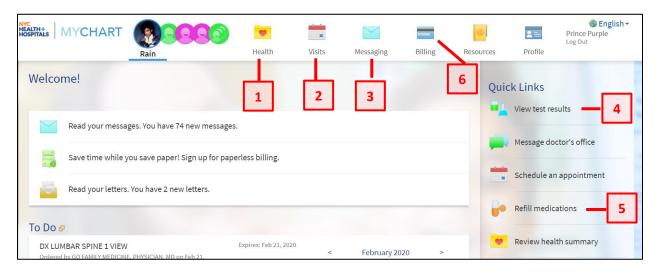

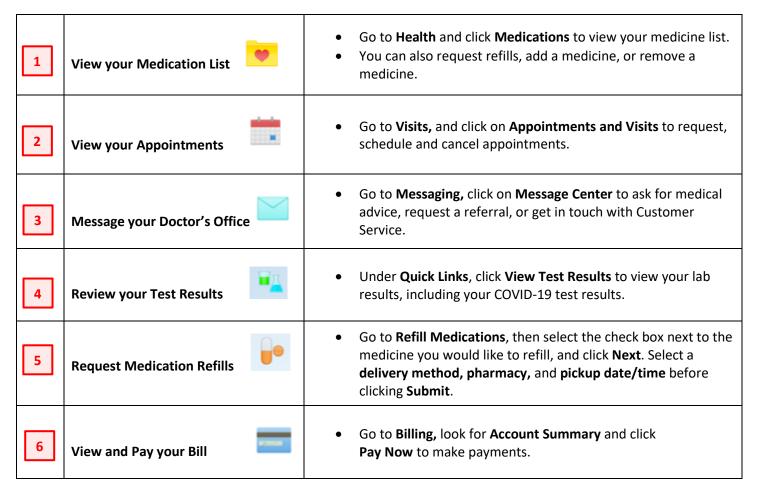

## Download the MyChart Mobile App!

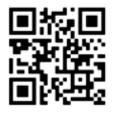

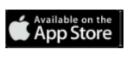

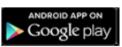

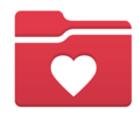